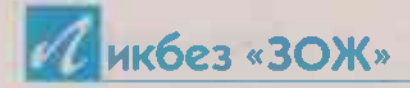

Когда мы заболеваем, включается защитная реакция, которую психологи называют отрицанием. Человек делает вид, что у него все хорошо, игнорируя признаки болезни или объясняя их по-своему: живот болит не потому, что аппендицит, а просто съел что-то не то. Но бывает и по-другому: очень многие симптомы разных болезней маскируются под привычки или особенности характера. Сталкиваясь с какой-то странностью в поведении близких людей, мы даже не подозреваем, что это может быть признаком нездоровья.

Примеров таких замаскированных  $60$ лезней множество. Вы думаете: «Ребенок непослушный, дорогу перебегает», а в действительности это диагноз СДВГ (синдром дефицита внимания и гиперактивности). Бывает, что кто-то киснет без видимой причины. Вообще-то настроение портится при любой болезни, но не просто плохим, а именно кислым оно становится при гиперацидном гастрите - с повышенной кислотностью. Зная о таких вот необычных моментах, можно раньше обнаружить проблему.

# ДИАГНОЗ -«СКАНДАЛИСТ»

B последнее Bpeмя близкого человека будто подменили: он стал взрывчатым, не-СГОВОРЧИВЫМ, arpecсивным? Измерьте ему давление - похоже, что у него развивается гипертония. Гормон надпочечников адреналин. вызывающий спазм сосудов, дает именно такую симптоматику.

Агрессивное поведение может быть и следствием дефицита фолиевой кислоты. Ученые обнаружили, что в крови людей, отличающих-C.S. повышенной конфликтностью, повышен уровень гомоцистеина. Эта аминокислота не только не лучшим образом влияет на поведение и настроение, но и способствует разатеросклероза **ВИТИЮ** и гипертонической болезни. Фолиевая кислота приводит уровень гомоцистеина в норму, в результате давление и риск развития атеросклероза снижаются, а бывший агрессор становится милейшим человеком.

Кстати, злыми и раздражительными при недостатке фолиевой кислоты обычно ста-**НОВЯТСЯ** мужчины, - a женщины, как правило,

делаются капризными плаксами: чуть что не по ним - сразу в слезы. Если в последнее время не можете их сдержать, налегайте на витаминные салаты с фолиевой кислотой: ее много в зелени, листовых овощах и зеленых частях растений. Недаром врачи называют ее витамином радости. Радость тут еще и в том, что такая диета не только улучшает настроение, но и избавляет от фолиеводефицитной анемии, одним из ран-НИХ СИМПТОМОВ КОТОРОЙ является повышенная слезливость или агрессивные реакции.

# **ЖЕЛЧНЫЙ ХАРАКТЕР**

Бывает так, что с годами человек становится настоящим брюзгой. Что ни предложите - ни с чем не соглашается, что ни приготовите все критикует: «Опять в супе болгарский перец, а в котлетах чеснок? Лук кипятком не ошпарили - салат есть не могу!» Близкие считают, что проблема в каких-то возрастных изменениях характера, но на самом деле у такой феноменальной придирчивости есть физиологическое объяснение: застой желчи и нарушение функции печени. Когда она не в порядке, детоксикация организма нарушается, а значит, повышается  $an$ его

лергическая настроенность, отсюда и пищевая непереносимость, которая Проявляется странностями в еде. Вроде раньше человек сметал с тарелки все, что ему дают, и говорил жене, что та божественно готовит, а теперь только и делает, что брюзжит за столом, вылавливает, как маленький, лук из супа и закатывает скандал, если в каком-то блюде ему почудится запах чеснока. За пределами кухни он продолжает гнуть ту же линию - все не по нему, вечно недоволен. Норовит прилечь после еды, а ведь раньше осуждал такое сибаритство.

 $\blacktriangledown$  He возмущайтесь подобным поведением и не пытайтесь призвать брюзгу к порядку. Лучше запишите его на УЗИ печени и желчного пузыря. Со времен Гиппократа известно, что по мере развития желчнокаменной болезни. хронического холецистита или патологии печени характер больного начинает портиться, а сам он становится желчным, то есть крайне, неприятным человеком. Но стоит ему подлечиться, как всю его желчность как рукой снимает.

### ВЕНИК ДЛЯ ПЕЧЕНИ

Почистить ее и улучшить отток желчи поможет фитотерапия. При-

PSCINFICURE 30 Nº17 (727) 2023 r.

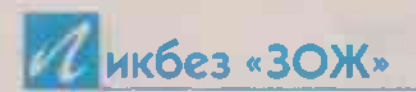

ведете в порядок этот важный орган - и вчерашний брюзга чудесным образом превратится в нормального человека. Принимайте настои курсами по 2 недели.

• Возьмите n o 1 ст. ложке зверобоя. ромашки, мяты, медвежьих ушек (толокнянки), пустырника, плодов шиповника, залейте 0,5 л кипятка в заварном чайнике и дайте остыть до комнатной температуры. Принимайте по 2/3 стакана этого напитка натощак утром и на ночь.

• Смешайте 4 части цветов бессмертника, 3 части листов трилистника, 2 части мяты, 2 части кориандра. 1 ст. ложку измельченной смеси заварите стаканом кипятка, настаивайте 20 минут. процедите. Пейте по 0,5 стакана 3 раза в день за 20 минут до еды.

• Залейте в термосе 1 ст. ложку корзинок пижмы 1 стаканом кипятка. Настаивайте полчаса. Принимайте по 1 ст. ложке 3 раза в день за 20 минут до еды. Это отличное желчегонное и дезинфицирующее средство, которое рекомендуется при дискинезии желчных путей и холецистите.

• Заварите чай из душицы и пейте по 2 чашки в день между едой. Душица оздоравливает печень и тонизирует желчный пузырь.

• Залейте в термосе на полчаса 2 ст. ложки кукурузных рылец 1 стаканом кипят-

ка и принимайте по 1 ст. ложке каждые 3 часа. Настой обладает желчегонным действием и способствует растворению камней в желчном пузыре.

# **СЕРДЕЧНАЯ РАССЕЯННОСТЬ**

Не в состоянии ни на чем сосредоточиться? Стали забывчивы и рассеянны? Возитесь целый день с тем, с чем раньше справлялись за ПЯТЬ МИНУТ?

• Проверьте давление и подсчитайте пульс. Похоже, что у вас оно понижено, а в качестве причины гипотонии, скорее всего. выступает сердечная аритмия. В результате кровоснабжение мозга ухудшается, отсюда и проблемы с концентрацией внимания. Многие связывают это с переутомлением и стрессом, а о том, что это не такое уж редкое следствие нарушения ритма сердца, никто и не подозревает.

• После утренней пробежки или занятий на тренажерах заныли зубы? Сделайте ЭКГ. Сердечный приступ примерно в трети случаев маскируется под зубную боль.

#### ЛЫСЫЙ ДИАГНОЗ

Мужчина начал лысеть с затылка? Возьмите его за руку и отведите к кардиологу. Ученые выяснили, что в 36% случаев данный тип облысения указывает на формирование ишемической болезни сердца. Она встречается и у женщин, причем вдвое чаще у тех, кто хотя бы раз в месяц страдает мигренью. Если вас она тоже донимает, раз в полгода делайте ЭКГ и наносите профилактические визиты к кардиологу.

# ЧЕСОТКА НАПАЛА

Бывает, человек, задумавшись, начинает теребить мочку уха или почесывать себя в каком-то месте. Делает он это инстинктивно, повинуясь зову организма, который зудом в определенной точке сигнализирует о назревающих проблемах. Такая вот своеобразная азбука Морзе нашего тела, на которую мы откликаемся чисто автоматически. Почесали, где чешется, и немного подлечились - по нервам побежал условный сигнал, активизирующий участок мозга, который устраняет патологические сдвиги. Чувство зуда связано с выделением биологически активных веществ - гистамина и серотонина так называемыми тучными клетками. Оно не пройдет до тех пор, пока вы не поработаете руками достаточно долго и интенсивно, чтобы усилилась местная микроциркуляция и вызывающие зуд соединения смогли перейти из тканей в кровь.

• Народные приметы по-своему трактуют язык тела. Зачесался кончик носа - к выпивке, правая ноздря - к деньгам, левая - к убытку, обе ладони - к прибыли, а если только правая, которой здороваются, - к гостям... Но все это, как говорится, пальцем в небо.

• На самом деле ноздри зудят к простуде или обострению аллергического ринита: расположенные здесь точки снимают заложенность носа и улучшают отток слизи из придаточных пазух.

• Захотелось помассировать скулу? Начинается гайморит.

• Потереть веки, переносицу, кончик носа, виски, ПОКОВЫДЯТЬСЯ в слуховом проходе? Пора расслабиться!

• Поскрести затылок? Поднимается кровяное давление.

• Размять мочку уха, надавить на глазные яблоки и уголки глаз? Накопилась зрительная усталость.

• Пощекотать -RQX щевой выступ ушной раковины? Назревает приступ радикулита.

• Если время от времени тело чешется в разных точках и после того, как вы их поскребли, зуд проходит, беспокоиться не о чем. Постоянно зудит одно и то же место? Почесывание не приносит облегчения, а, напротив, даже усиливает зуд? Так бывает при кожной аллергии и грибковых заболеваниях - микозах, которые чаще всего развиваются в складках между пальцами рук, в паху и на стопах.

Ирина КОВАЛЕВА, терапевт, врач общей практики.

ASCMALLER 30 W Nº17 (727) 2023 r.